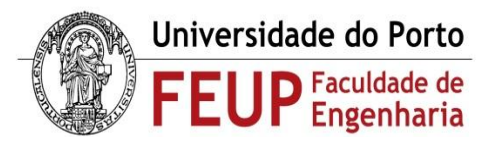

#### **[EEC0020] – Dissertação**

Correspondência entre alterações da voz e do eletrocardiograma Estudo e contextualização do Polígrafo quanto a Análise de Voz, ECG e EDR Orientador: Prof. Aníbal Ferreira

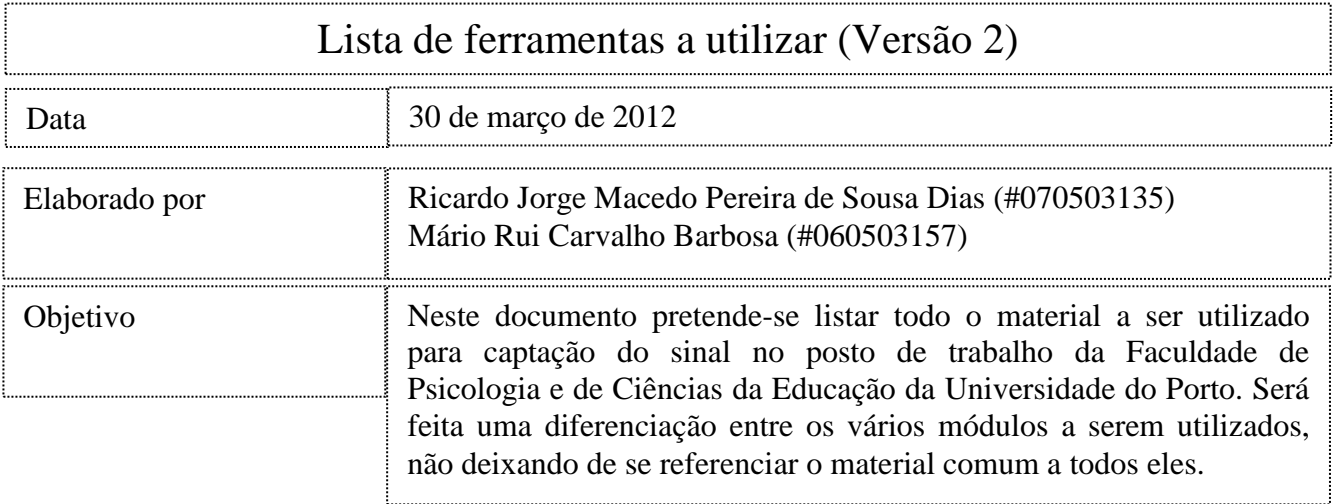

## Material comum

- PC Pentium III, *Toshiba Equium*, com sistema operativo *Microsoft Windows* 98 (para apresentação de estímulos) [1];
- Computador portátil *Toshiba Satellite 210 CT* (recepção de sinais do sistema *Biopac*) [2];
- Gel condutor Nemectron Cardioline [9]
- Cotonetes (para limpeza de eléctrodos);
- Algodão hidrófilo;
- Módulo UIM100A da *Biopac Systems* (módulo integrador dos módulos individuais) [3]
- Módulo MP100 da *Biopac Systems* (para interação com PC) [4] [5]

### Eletrocardiograma

- Módulo MP35 *Biopac Systems* [6]
- Eléctrodos descartáveis [7]

### Eletrodermografia

- Módulo GSR100B da *Biopac Systems* [8]
- 2 eléctrodos TSD103A da *Biopac Systems*;
- Microfone EAR SET 1 da *Sennheiser* [10];
- Adaptador Jack 3.5mm para XLR MZA 900P da *Sennheiser* [11];
- Dispositivo de captura USB UA 25EX *Cakewalk by Roland* [12];

De seguida apresentam-se fotos para alguns dos elementos mencionados (ver número correspondente):

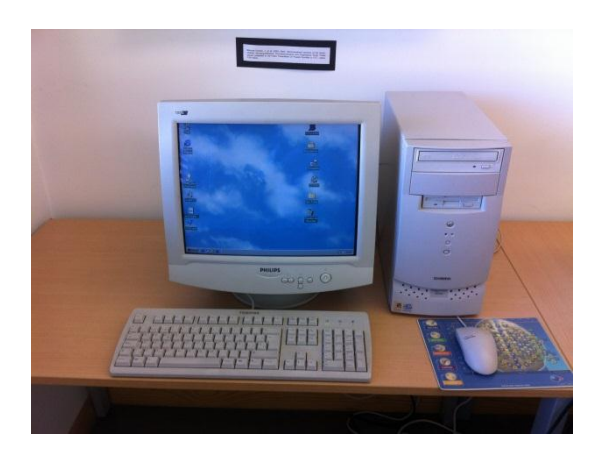

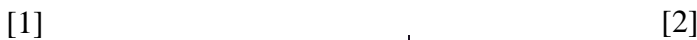

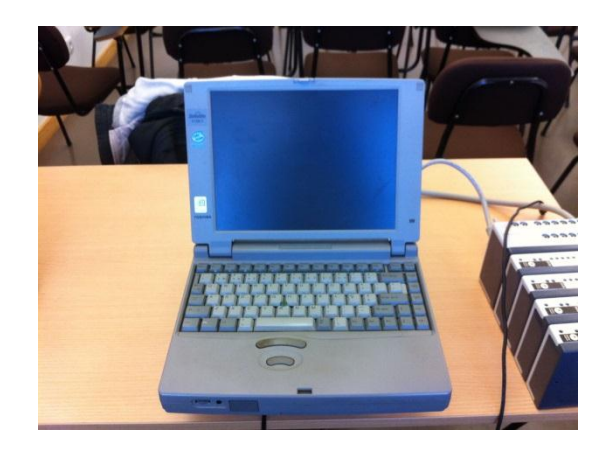

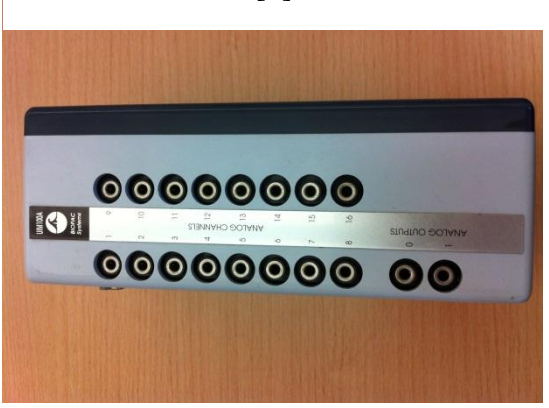

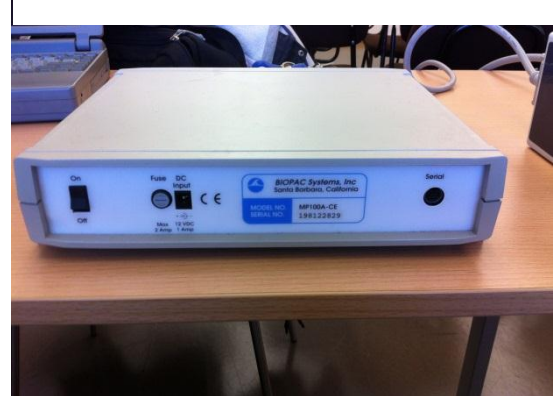

 $[3]$  [4]

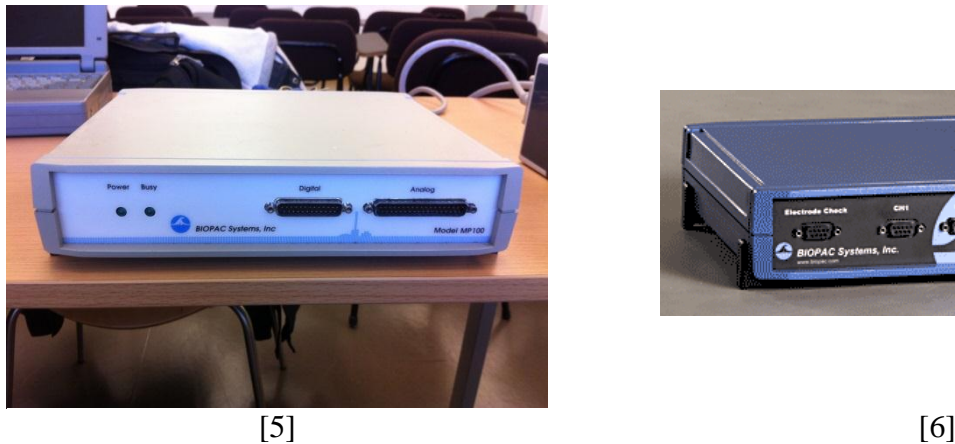

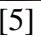

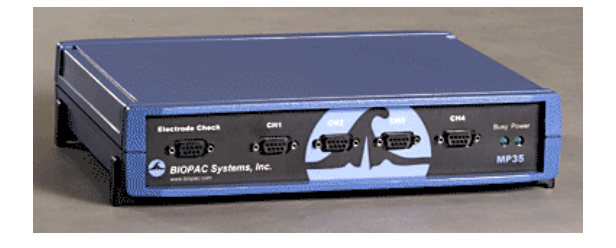

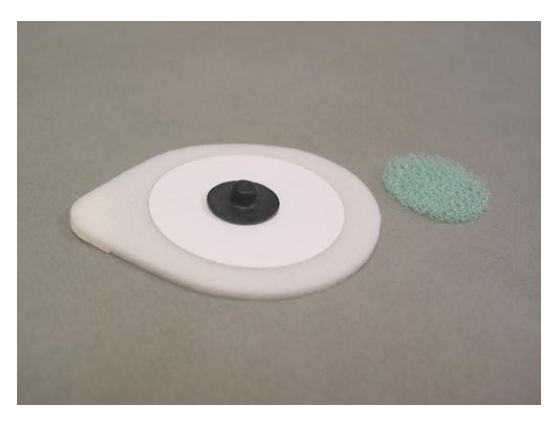

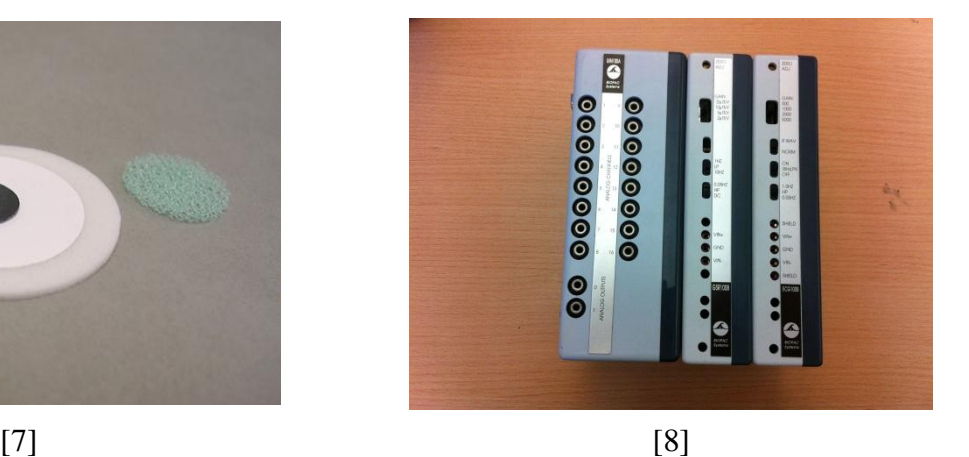

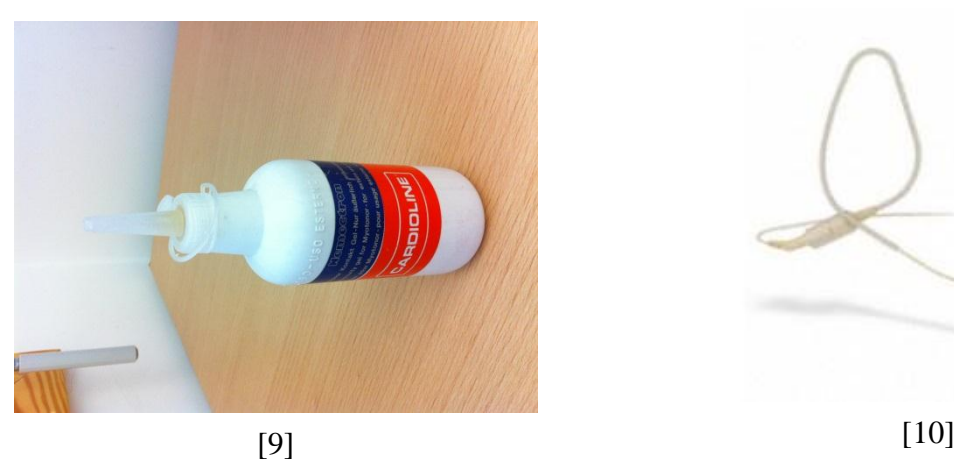

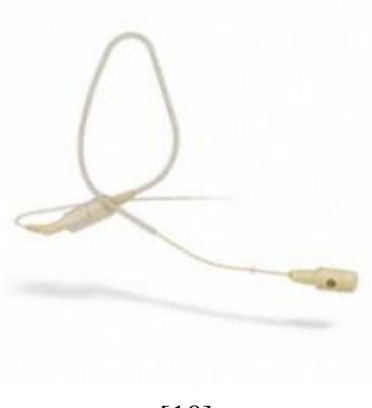

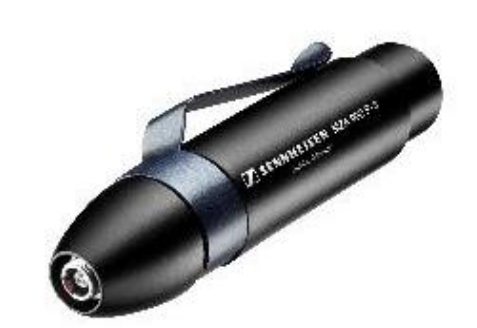

[11]

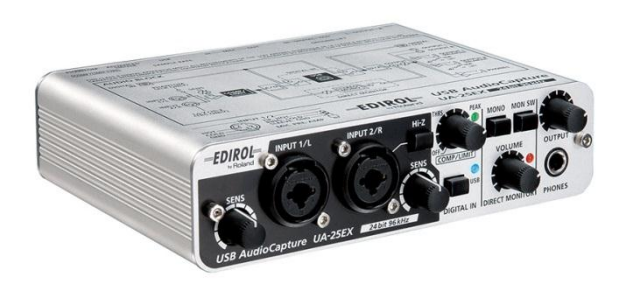

[12]

# • MATLAB 2011a; Adobe Audition CS5.5 (para captura e tratamento do sinal de voz); AcqKnowledge (Biopac); Praat ou Seegnal Voice Studio (tratamento de sinal de voz); Software para reprodução de imagens e vídeo (ainda por definir); Software

• BSL Student Lessons (para Biopac MP35)

Software (cont.)

Conjunto de estímulos validados do International Affective Picture System (IAPS)

Para qualquer esclarecimento adicional, contactar por e-mail para [rdias.25@gmail.com](mailto:rdias.25@gmail.com) / [raider.barbosa@gmail.com](mailto:raider.barbosa@gmail.com) ou consultar as páginas web da Dissertação em <http://paginas.fe.up.pt/~ee07135> ou<http://paginas.fe.up.pt/~ee06157>